# digicomp

# **PowerShell - Introduction («PWSE01»)**

Cette formation de 2 jours permet de découvrir la programmation de scripts avec Windows PowerShell. Ce cours est l'introduction parfaite pour toutes les personnes qui n'ont encore jamais travaillé avec PowerShell.

Durée: 2 jours Prix : 1'800.– excl. 8.1% TVA Documents : Support de cours numérique Digicomp

#### **Contenu**

- . Introduction à Windows PowerShell
	- Les cmdlets (commandlets ou applets de commande), qu'est-ce que c'est ?
	- Les 4+1 cmdlets les plus importants
	- Une tâche PowerShell simple
- . Les outils de Windows PowerShell
	- La console Windows PowerShell
	- PowerShell Integrated Scripting Environment (ISE)
- . Aspects sécuritaires
	- Créer et exécuter un script
	- Les règles de sécurité
	- o Signer les scripts
- . Les scripts profil
	- o Introductions aux scripts profil
	- Les types de scripts profil
	- Créer un script profil
- . La navigation dans Windows PowerShell
	- Naviguer dans le registre
	- Comprendre les fournisseurs (Provider) et les sessions actives
	- Les commandes de navigation
	- Les chemins d'accès
	- Définir sa propre session active
- . Les alias Windows PowerShell
	- Introduction aux alias
	- Identifier les commandes relatives aux alias
	- Définir ses propres alias
- . Les modules Windows PowerShell
	- Les bases des modules
	- L'architecture des modules
	- Installer et lister les modules
	- Développer un module simple
- . Le pipeline Windows PowerShell
	- o Introduction au pipeline PowerShell
	- Sélectionner des colonnes avec Select-Object
	- Filtrer les résultats avec Where-Object
	- Trier les résultats avec Sort-Object
	- Les actions programmables avec Foreach-Object
	- Analyser des résultats avec Group-Object
	- Fréquences et dimensions totales : Measure-Object
- . Affichage des résultats
	- Les cmdlets pour l'affichage
	- L'affichage graphique
- Paramétrer l'affichage
- Affichage personnalisé
- Redirection des résultats
- 10. Les scripts Windows PowerShell
	- Début d'un script
	- Les alias pour les données de script
	- Transfert de paramètre aux scripts
	- Intégrer des scripts de manière permanente
	- Temporiser les scripts
- . Introduction au langage de script de Windows PowerShell
	- Commentaires
	- Variables
	- Calculer avec des chiffres
	- o Opérateurs
	- La manipulation des chaînes
	- Les tableaux (arrays) et les tables de hachage (hash tables)
	- Les structures de contrôle et les boucles
	- o Les conditions

### **Objectifs**

- $\bullet$  Introduction au concept de PowerShell
- Introduction à l'utilisation des cmdlets (commandlets ou applets de commande)
- Créer et tester des scripts simples

#### Public cible

Ce cours s'adresse aux informaticiennes et informaticiens qui veulent se familiariser avec PowerShell, comprendre et adapter des scripts et créer des scripts simples. Aucunes connaissances préalables de PowerShell ne sont nécessaires pour suivre ce cours.

#### Formations complémentaires

- Administering Microsoft Endpoint [Configuration](https://www.digicomp.ch/formations-microsoft-technology/microsoft-server/cours-administering-microsoft-endpoint-configuration-manager) Manager («55348A»)
- Automating [Administration](https://www.digicomp.ch/formations-microsoft-technology/microsoft-powershell/cours-automating-administration-with-powershell-formation-intensive-az-040) with PowerShell Formation intensive («AZ040»)

# Avez-vous une question ou souhaitez-vous organiser un cours en entreprise ?

Nous vous conseillons volontiers au +41 22 738 80 80 ou romandie@digicomp.ch. Retrouvez toutes les informations détaillées concernant les dates sur www.digicomp.ch/formations-microsoft[technology/microsoft-powershell/cours-powershell--introduction](https://www.digicomp.ch/formations-microsoft-technology/microsoft-powershell/cours-powershell--introduction)

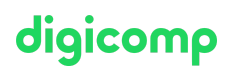